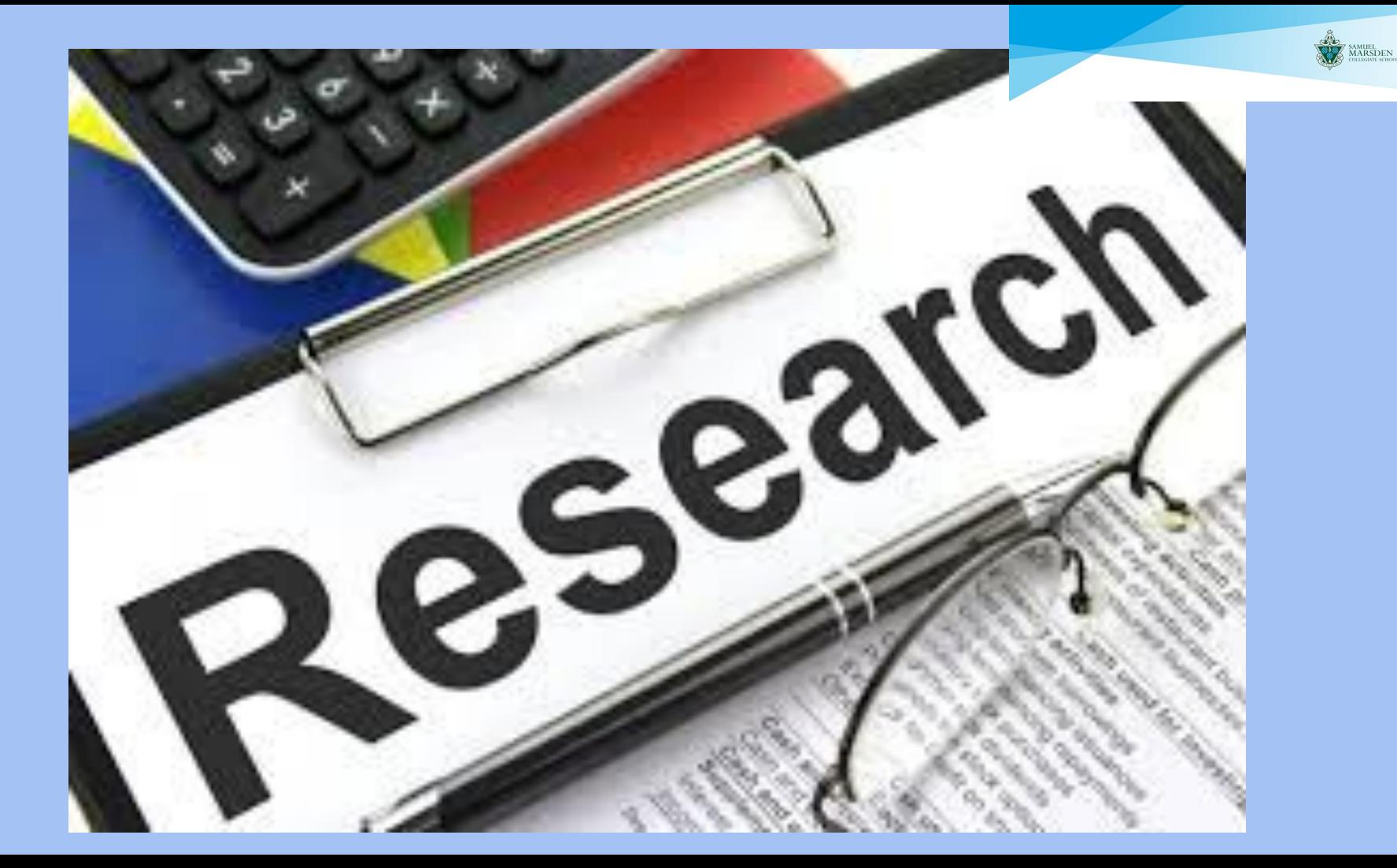

# PROCESS

### **DEFINE, LOCATE, SELECT, ORGANISE, CREATE AND SHARE**

When using digital content for assignments or assessments it is important to consider:

- be selective in what digital content you use and for what purpose
- be honest, ethical and responsible with others information to abide by legal requirements

Before you begin searching for relevant digital content, consider:

- what is the inquiry question you are trying to answer or topic you are exploring
- the information you already have
- what information you need
- the type of information you need, for example, an overview, detailed analysis/research, or statistics

### DEFINE (choose your topic)

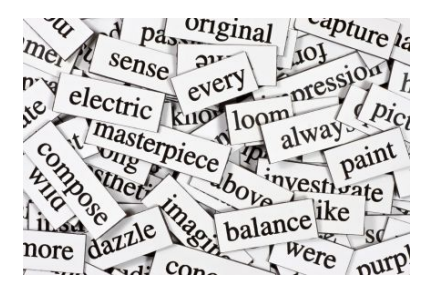

You will find better results using precise keywords and search strategies

Think of the **keywords** you can use from your inquiry question or topic, including **synonyms**. *Dictionaries* and a *thesaurus* are useful for compiling a list of keywords

Look at the question or topic you want information on and choose the most relevant source for your search, for example, search engine(s) and/or online databases

Try using different [keywords](http://www.open.ac.uk/libraryservices/beingdigital/objects/101/index.htm) and search techniques to broaden o[r](http://www.open.ac.uk/libraryservices/beingdigital/objects/63/index.htm) narrow your search.

Some useful techniques to filter your results and get exact matches are on the next slide

**Exclude words from your search**: Put **-** in front of a word you want to leave out.

 *jaguar speed -car*.

· **Search for an exact match**: Put a word or phrase inside **quotes**.

**"***tallest building".*

**Search within a range of numbers**: Put .. between two numbers.

*camera \$50..\$100*.

· **Combine searches**: Put "**OR**" between each search query.

*marathon OR race*.

**Search for a specific site**: Put "site:" in front of a site or domain.

*site:youtube.c*om or *site:.gov*.

· **Search for related sites**: Put "related:" in front of a web address you already know. *related:time.com*.

· **There are other strategies [here](https://support.google.com/websearch/answer/2466433)**

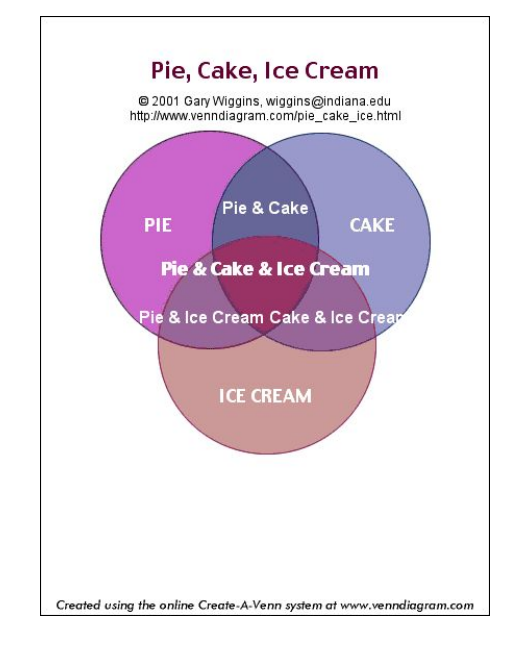

### LOCATE

Finding digital content that is meaningful is about:

- · employing various search strategies to help source quality information
- · using multiple search engines to challenge personal filter bubbles
- · using written, visual, and audio resources to navigate information in a variety of modes
- · collecting a range of information that can then be evaluated to meet your requirements.

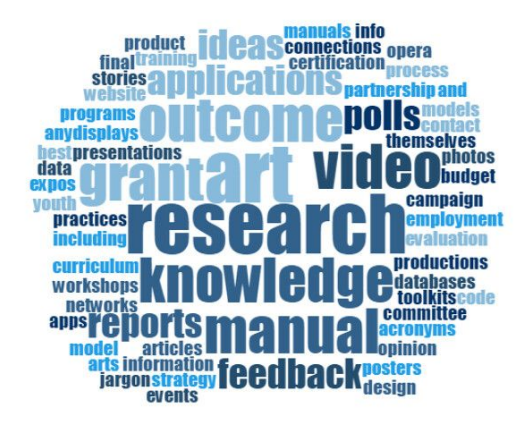

### Sources for Information

- · **[iCentre Catalogue](https://smc.softlinkhosting.co.nz/oliver/home/browse/list)** sign on using your **portal name** and **password** 1234. [Advanced search](https://docs.google.com/document/d/1NtvFtm39a4C0CP6waSH76TogMeyXCog97PWLqmhor14/edit)
- **[EPIC](https://smc.softlinkhosting.co.nz/oliver/home/search?search=%5B%22epic%22%5D&facets=%5B%5D&useListInput=false&isReloadFacets=true&searchField=KEYWORD&searchTerm=epic&origin=)** [How to use EPIC](https://docs.google.com/document/d/1-D-jEXBaIdknHvQ9bB-AOMwvD_3i9E5RaHKFupXa-dE/edit)
- **[Clickview](https://online.clickview.co.nz/SignIn?returnUrl=https%3A%2F%2Fonline.clickview.co.nz%2F)** sign on using your school gmail
- **[How to use Google news to find primary sources](https://youtu.be/zfn-Zan2YTY)**
- **[Primary Sources on the Internet](http://www.livebinders.com/play/play?present=true&tab_layout=top&id=919576)**
- **[Primary Sources how to use them](https://natlib.govt.nz/schools/teaching-and-learning-resources/teaching-tools-resource-guides/primary-sources-how-to-use-them)**
- **[Topic Explora](https://natlib.govt.nz/schools/topics)** helps you find quality, curated images, videos, audios and primary sources.
- **[Carrot2](https://search.carrot2.org/#/web)** Search engine that organizes your search results into topics.
- **[Sweetsearch](https://www.sweetsearch.com/)** Search engine
- · Other resources that the **[iCentre](https://docs.google.com/document/d/1_WdFn-1xY4FjeTrSJFrnNmtOUG1wKdWkoH83MrFu-mw/edit)** can provide

### **SELECT**

#### **Why evaluate information?**

- Anyone can put information online blogs, wikis
- Some Digital content can misinform social media

#### **Tools for evaluating digital content**

**[The C.R.A.A.P test](https://www.youtube.com/watch?v=b5pP6vd99pI&feature=emb_title)**

**[Evaluating websites](https://www.youtube.com/watch?v=FxyKHp47EnQ&feature=emb_title)**

#### **[Chart on evaluating websites](https://cpb-ap-se2.wpmucdn.com/global2.vic.edu.au/dist/8/5256/files/2018/11/Flowchart_-How-to-evaluate-websites-Kathleen-Morris-1winq0c.pdf)**

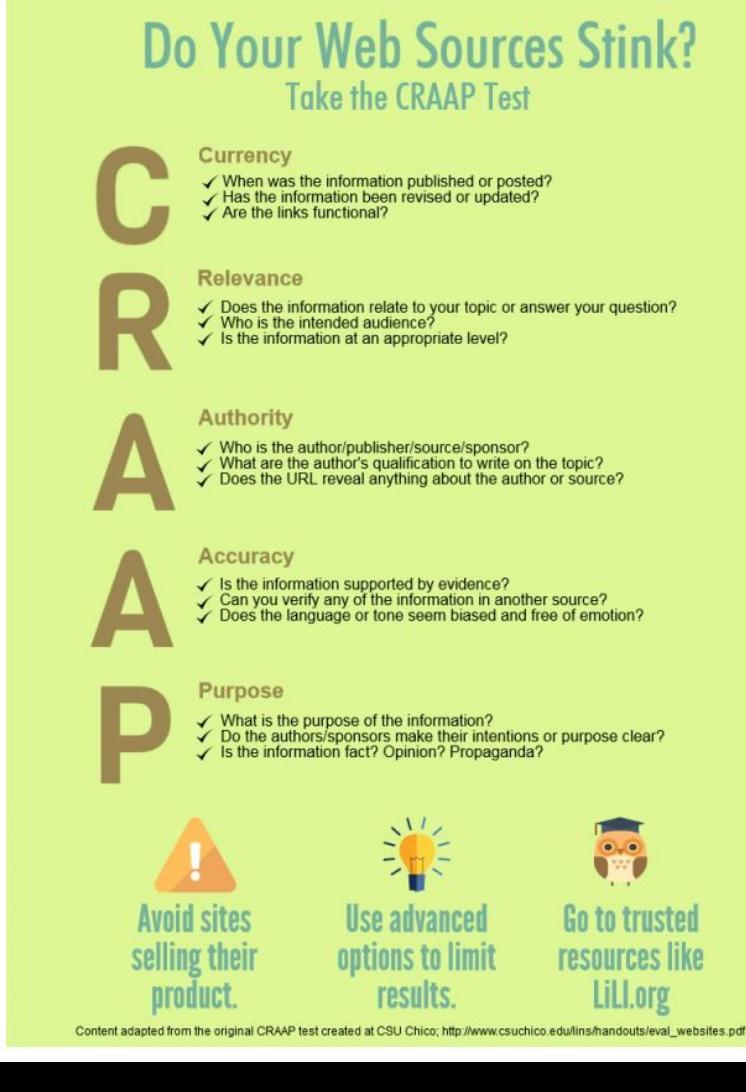

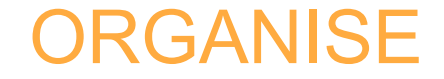

#### **COPYRIGHT AND ATTRIBUTION**

When you use any digital content be aware of its copyright and any usage restrictions.

[Copyright guidelines for students](https://www.tki.org.nz/Copyright-in-schools/Guidelines-for-schools/For-students) – as set out by the Ministry of Education

**[Plagiarism](https://www.plagiarism.org/article/what-is-plagiarism)** this helpful website details the different types of plagiarism, how to recognise it and how to check for and prevent it in your schoolwork

**[Can I use that picture?](http://i.kinja-img.com/gawker-media/image/upload/t_original/qxptplnxqtrhme965gal.jpg)**

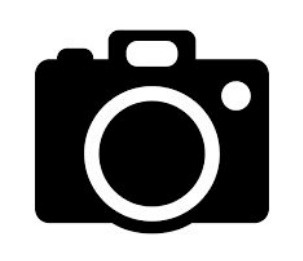

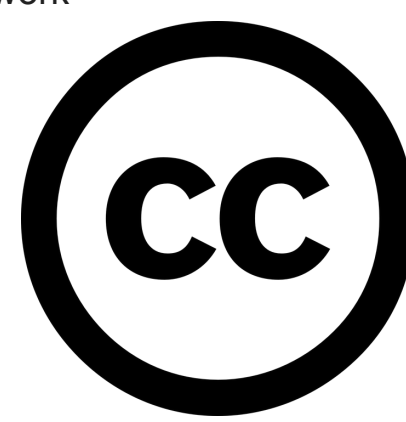

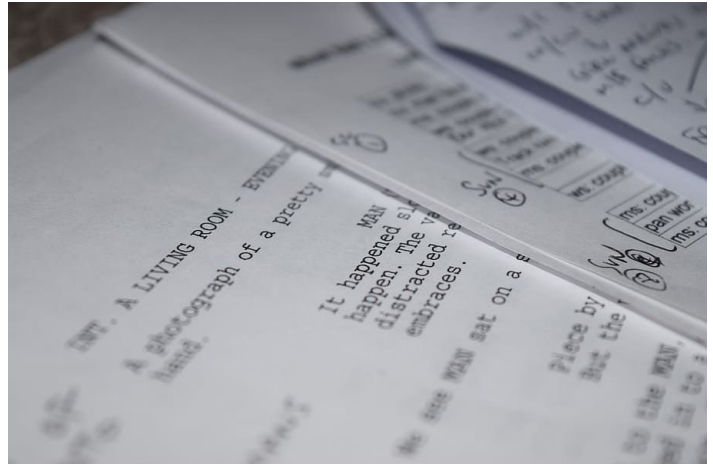

## Referencing / Bibliography

If you **use** digital content created by someone else, it is important that you acknowledge or attribute them in your work

#### **You should reference:**

- When you quote an author
- When you put into your own words what an author said
- When you state an unknown fact or figure
- When you are including the results of other peoples experiments
- When you use a quote or someone else's ideas

**Marsden** uses **APA referencing**, there are guidelines for this in the [student handbook](http://online.fliphtml5.com/kdoq/dqbk/) (pp 35-38).

**APA Referencing Tool** – instructions on how to use **[Easy Bib Creator](https://docs.google.com/document/d/1aOsb3Kxp1LnMdcU0NtzQ1Rfs69eTYUZwYSUApUlOZvI/edit)** in Google Docs . **Very easy to use and creates your citations for you.**

### CREATE AND SHARE

#### · **Google Docs**

You can [research while you are writing your assignment](https://docs.google.com/document/d/1sgh0urq7wDIcNE2ey1EyNA3jrPku64ULlMXgbIBkcyA/edit)

- · **Google Slides**
- · **Hapara**

National Library of NZ. (April,2020)*Supporting reading and learning from home.* Retrieved from [https://natlib.govt.nz/schools/professional-learning/supporting-reading-and-learning-from-home?utm\\_source=email&utm\\_medium=email&utm\\_campaign=sl-staff-support-alert-level-4](https://natlib.govt.nz/schools/professional-learning/supporting-reading-and-learning-from-home?utm_source=email&utm_medium=email&utm_campaign=sl-staff-support-alert-level-4)

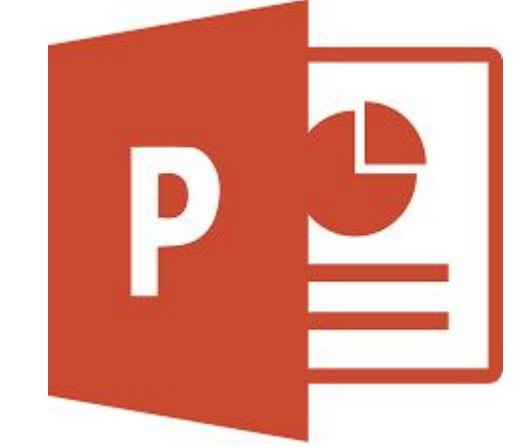

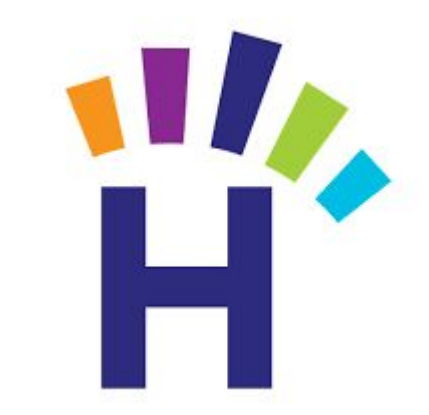